# Package 'spacetime'

January 21, 2020

<span id="page-0-0"></span>Version 1.2-3

Title Classes and Methods for Spatio-Temporal Data

**Depends**  $R (= 3.0.0)$ 

**Imports** graphics, utils, stats, methods, lattice, sp  $(>= 1.1-0)$ , zoo  $(>= 1.7-9)$ , xts  $(>= 0.8-8)$ , intervals

**Suggests** adehabitatLT, cshapes, diveMove, foreign, gstat  $(>= 1.0\n-16)$ , maps, mapdata, maptools, plm, raster, RColorBrewer, rgdal, rgeos, RPostgreSQL, knitr, googleVis, ISOcodes

#### LazyData no

Description Classes and methods for spatio-temporal data, including space-time regular lattices, sparse lattices, irregular data, and trajectories; utility functions for plotting data as map sequences (lattice or animation) or multiple time series; methods for spatial and temporal selection and subsetting, as well as for spatial/temporal/spatio-temporal matching or aggregation, retrieving coordinates, print, summary, etc.

License GPL  $(>= 2)$ 

URL <http://github.com/edzer/spacetime>

BugReports <https://github.com/edzer/spacetime/issues>

#### VignetteBuilder knitr

Collate Class-xts.R Class-ST.R Class-STFDF.R Class-STSDF.R Class-STIDF.R Class-STTDF.R interval.R endtime.R ST-methods.R STFDF-methods.R STSDF-methods.R STIDF-methods.R STTDF-methods.R apply.R coerce.R stconstruct.R plot.R stplot.R timematch.R over.R aggregate.R eof.R mnf.R bind.R na.R raster.R tgrass.R stinteraction.R

# NeedsCompilation no

Author Edzer Pebesma [aut, cre] (<https://orcid.org/0000-0001-8049-7069>), Benedikt Graeler [ctb], Tom Gottfried [ctb], Robert J. Hijmans [ctb]

Maintainer Edzer Pebesma <edzer.pebesma@uni-muenster.de>

Repository CRAN

Date/Publication 2020-01-21 10:50:02 UTC

# <span id="page-1-0"></span>R topics documented:

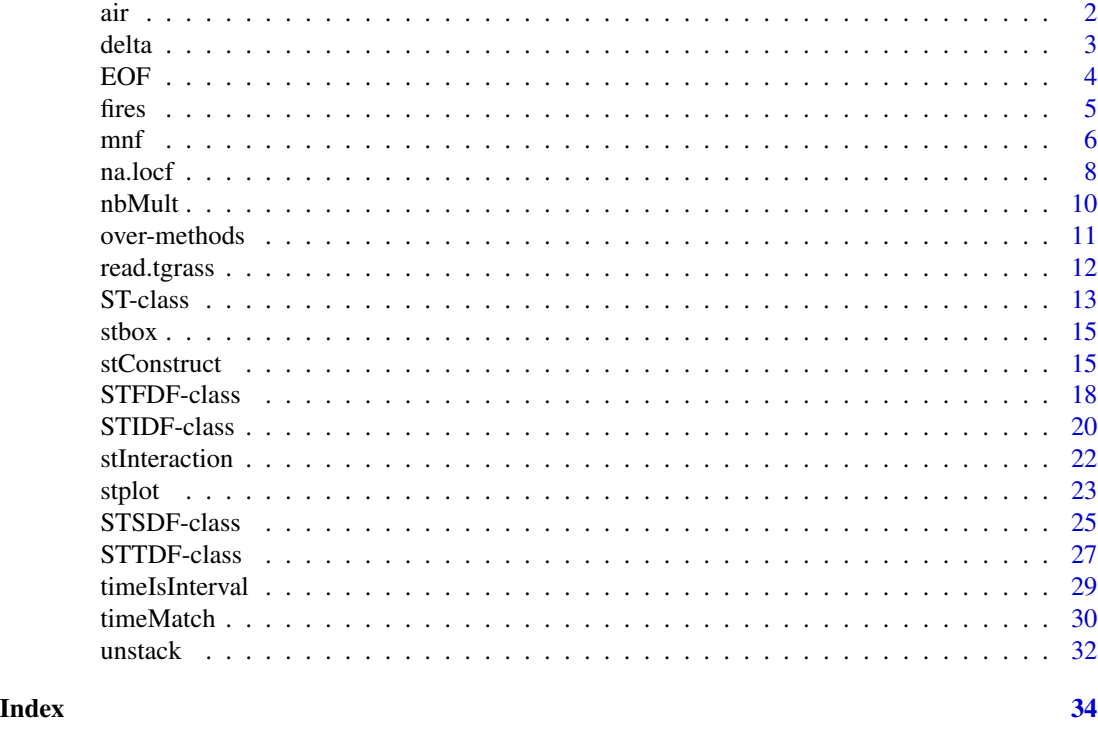

air *Air quality data, rural background PM10 in Germany, daily averages 1998-2009*

# Description

Air quality data obtained from the airBase European air quality data base. Daily averages for rural background stations in Germany, 1998-2009. In addition, NUTS1 regions (states, or Bundeslaender) for Germany to illustrate spatial aggregation over irregular regions.

# Usage

data(air)

# Note

see vignette on overlay and spatio-temporal aggregation in this package; the vignette on using google charts shows where the ISO\_3166\_2\_DE table comes from.

#### Author(s)

.

air quality data compiled for R by Benedict Graeler; NUTS1 level data obtained from http://www.gadm.org/

#### <span id="page-2-0"></span>delta anno 2008, a set anno 2008, a set anno 2008, a set anno 2008. Tha set anno 2008, a set anno 2008, a set

# References

http://acm.eionet.europa.eu/databases/airbase

#### Examples

```
data(air)
rural = STFDF(stations, dates, data.frame(PM10 = as.vector(air)))
# how DE was created from DE_NUTS1:
if (require(rgeos))
DE = gUnionCascaded(DE_NUTS1)
```
<span id="page-2-1"></span>delta *find default time interval end points when intervals are regular*

# Description

find default time interval end points when intervals are regular

# Usage

delta(x)

#### Arguments

x object of class xts, or of another class that can be coerced into POSIXct;

# Details

to find the interval size for the last observation (which has no next observation), x needs to be at least of length 2.

#### Value

sequence of POSIXct time stamps, indicating the end of the time interval, given by the next observation in x. The last interval gets the same width of the one-but-last interval.

# Author(s)

Edzer Pebesma

# References

http://www.jstatsoft.org/v51/i07/

```
x = as.POSIXct("2000-01-01") + (0:9) * 3600delta(x)
```
# <span id="page-3-0"></span>EOF *Compute spatial or temporal empirical orthogonal function (EOF)*

# Description

Compute spatial or temporal empirical orthogonal function (EOF)

# Usage

```
eof(x, how = c("spatial", "temporal"), returnEOS = TRUE, ...)EOF(x, how = c("spatial", "temporal"), returnPredictions = TRUE, ...)
```
#### Arguments

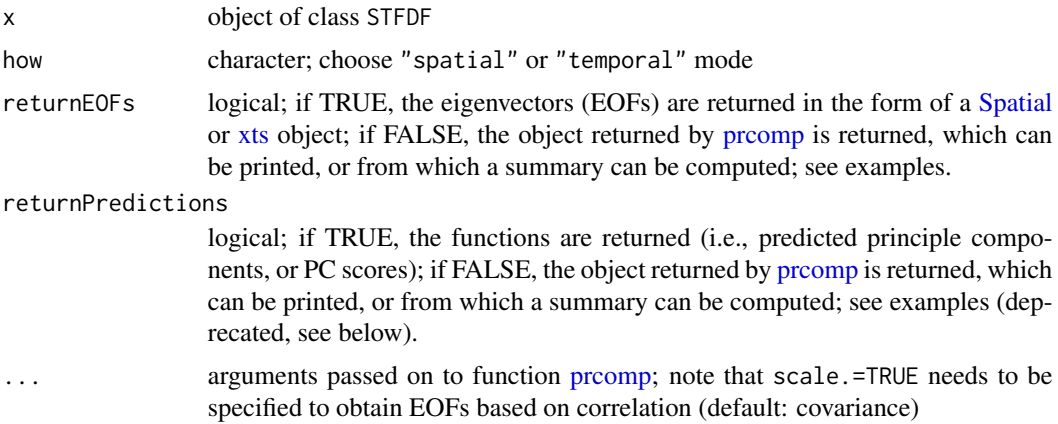

# Value

In spatial mode, the appropriate Spatial\* object. In temporal mode, an object of class xts.

#### Note

EOF is deprecated: it mixes up spatial and temporal EOFs, and returns projections (PC scores) instead of EOFs (eigenvectors); to compute EOFs, use eof.

```
if (require(gstat)) {
data(wind)
library(sp)
wind.loc$y = as.numeric(char2dms(as.character(wind.loc[["Latitude"]])))
wind.loc$x = as.numeric(char2dms(as.character(wind.loc[["Longitude"]])))
coordinates(wind.loc) = -x+yproj4string(wind.loc) = "+proj=longlat +datum=WGS84"
```

```
# match station order to names in wide table:
stations = 4:15wind.loc = wind.loc[match(names(wind[stations]), wind.loc$Code),]
row.names(wind.loc) = wind.loc$Station
wind$time = ISOdate(wind$year+1900, wind$month, wind$day, 0)
space = list(values = names(wind)[stations])
wind.st = stConstruct(wind[stations], space, wind$time, SpatialObj = wind.loc)
# select firt 500 time steps, to limit run time:
wind.st = wind.st[, 1:500]wind.eof.1 = eof(wind.st)
wind.eof.2 = eof(wind.st, "temporal")
wind.eof.1.PCs = eof(wind.st, returnEOFs = FALSE)
eof(wind.st, "temporal", returnEOFs = FALSE)
summary(eof(wind.st, returnEOFs = FALSE))
summary(eof(wind.st, "temporal", returnEOFs = FALSE))
plot(eof(wind.st, "temporal", returnEOFs = FALSE))
}
```
fires *Northern Los Angeles County Fires*

#### Description

Wildfire occurrences in Northern Los Angeles County, California between 1976 and 2000. The spatial units are in scaled feet, taken from the NAD 83 state-plane coordinate system. One unit is equivalent to 100,000 feet or 18.9 miles. The times for the points were produced by the date package and represent the number of days since January 1, 1960.

#### Usage

data(fires)

#### Format

A data frame with 313 observations with day of occurrence, x and y coordinates.

#### Author(s)

Roger Peng, taken from (non-CRAN) package ptproc,

<http://www.biostat.jhsph.edu/~rpeng/software/index.html>;

example code by Roger Bivand.

# Examples

```
data(fires)
fires$X <- fires$X*100000
fires$Y <- fires$Y*100000
library(sp)
coordinates(fires) <- c("X", "Y")
proj4string(fires) <- CRS("+init=epsg:2229 +ellps=GRS80")
dates <- as.Date("1960-01-01")+(fires$Time-1)
Fires <- STIDF(as(fires, "SpatialPoints"), dates, data.frame(time=fires$Time))
if (require(rgdal)) {
  library(maptools)
  library(mapdata)
  m <- map("county", "california", xlim=c(-119.1, -117.5),
  ylim=c(33.7, 35.0), plot=FALSE)
  cc <- spTransform(map2SpatialLines(m,
   proj4string=CRS("+proj=longlat +datum=WGS84 +no_defs +ellps=WGS84")),
CRS("+init=epsg:2229 +ellps=GRS80"))
  plot(cc, xlim=c(6300000, 6670000), ylim=c(1740000, 2120000))
  plot(slot(Fires, "sp"), pch=3, add=TRUE)
  stplot(Fires, sp.layout=list("sp.lines", cc))
}
```
#### mnf *Generic mnf method*

#### Description

Compute mnf from spatial, temporal, or spatio-temporal data

#### Usage

```
mnf(x, \ldots)## S3 method for class 'matrix'
mnf(x, ..., Sigma.Noise, use = "complete.obs")
## S3 method for class 'mts'
mnf(x, ..., use = "complete.obs")## S3 method for class 'zoo'
mnf(x, ..., use = "complete.obs")## S3 method for class 'SpatialPixelsDataFrame'
mnf(x, ..., use = "complete.obs")## S3 method for class 'SpatialGridDataFrame'
m\int f(x, \ldots, Sigma.Noise, use = "complete.obs")## S3 method for class 'RasterStack'
mnf(x, ..., use = "complete.obs")## S3 method for class 'RasterBrick'
mnf(x, ..., use = "complete.obs")## S3 method for class 'STSDF'
mnf(x, ..., use = "complete.obs", mode = "temporal")
```
<span id="page-5-0"></span>

#### <span id="page-6-0"></span> $m$ nf 7

```
## S3 method for class 'STFDF'
m\{x, \ldots, \text{ use } = \text{"complete.obs", mode } = \text{"temporal"}\}
```
#### Arguments

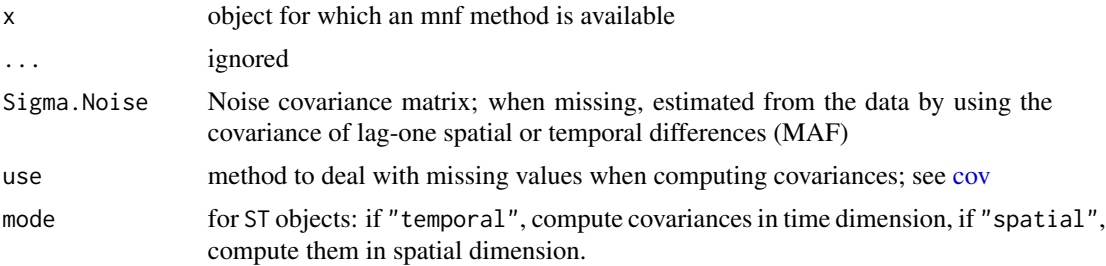

# Details

Uses MAF (Min/max Autocorrelation Factors) to estimate the noise covariance. This implementation estimates the noise covariance by  $0.5Cov(Z(s)-Z(s+\Delta))$ , so that eigenvalues can be directly interpreted as approximate estimates of the noice covariance.

# Value

object of class (c("mnf","prcomp"); see [prcomp.](#page-0-0) Additional elements are values, containing the eigenvalues.

# See Also

http://r-spatial.org/r/2016/03/09/MNF-PCA-EOF.html

```
# temporal data:
set.seed(13531) # make reproducible
s1 = \arima.sim(list(max = rep(1,20)), 500)s2 = \text{arima.sim}(list(ma = rep(1,20)), 500)s3 = \text{arima.sim}(list(ma = rep(1, 20)), 500)s3 = s3 + rnorm(500, sd = 10)d = \text{cbind}(s1, s2, s3)plot(d)
m = mnf(d)m
summary(m)
plot(predict(m))
# spatial example:
## Not run:
library(sp)
grd = SpatialPoints(expand.grid(x=1:100, y=1:100))gridded(grd) = TRUE
fullgrid(grd) = TRUE
pts = spsample(grd, 50, "random")
```

```
pts$z = rnorm(50)library(gstat)
v = vgm(1, "Sph", 90)
out = krige(z<sup>-1</sup>, pts, grd, v, nmax = 20, nsim = 4)out[[3]] = 0.5 * out[[3]] + 0.5 * norm(1e4)out[[4]] = rnorm(1e4)spplot(out, as.table = TRUE)
m = mnf(out)m
summary(m)
## End(Not run)
if (require(gstat)) {
 data(wind)
 library(sp)
 wind.loc$y = as.numeric(char2dms(as.character(wind.loc[["Latitude"]])))
 wind.loc$x = as.numeric(char2dms(as.character(wind.loc[["Longitude"]])))
 coordinates(wind.loc) = -x+yproj4string(wind.loc) = "+proj=longlat +datum=WGS84"
 # match station order to names in wide table:
 stations = 4:15wind.loc = wind.loc[match(names(wind[stations]), wind.loc$Code),]
 row.names(wind.loc) = wind.loc$Station
 wind$time = ISOdate(wind$year+1900, wind$month, wind$day, 0)
 space = list(values = names(wind)[stations])
wind.st = stConstruct(wind[stations], space, wind$time, SpatialObj = wind.loc, interval = TRUE)
 m = m\int(\text{wind}.\text{st})m
 plot(m)
 stplot(predict(m), mode = "tp")
}
```
<span id="page-7-1"></span>

na.locf *replace NA attribute values; disaggregation time series*

#### <span id="page-7-2"></span>Description

replace NA attribute values in time series, using last or next observation, or using (temporal) interpolation, and disaggregation

# Usage

```
## S3 method for class 'STFDF'
na.locf(object, na.rm = FALSE, ...)## S3 method for class 'STFDF'
na.append(object, x = time(object), xout, ..., na.rm = TRUE)## S3 method for class 'STFDF'
na.spline(object, x = time(object), xout, ..., na.rm = TRUE)
```
<span id="page-7-0"></span>

#### <span id="page-8-0"></span>na.locf 9

#### **Arguments**

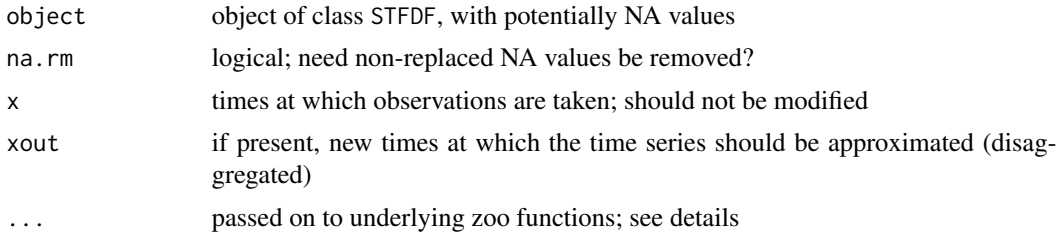

# Details

details are found in [na.locf,](#page-7-1) [na.approx,](#page-7-2) [na.spline.](#page-7-2)

#### Value

object of class STFDF, with NA values replaced.

#### Author(s)

Edzer Pebesma

# References

http://www.jstatsoft.org/v51/i07/

```
# toy example:
library(sp)
pts = SpatialPoints(cbind(c(\emptyset,1),c(\emptyset,1)))
Sys.setenv(TZ="GMT")
tm = seq(as.POSIXct("2012-11-25"), as.POSIXct("2012-11-30"), "1 day")
df = data.frame(a = c(NA, NA, 2, 3, NA, NA, NA, 2, NA, NA, 4, NA), b = c(NA, 2, 3, 4, 5, 1, 2, NA, NA, NA, NA, 3))x = STFDF(pts, tm, df)
as(x, "xts")
as(na.locf(x), "xts")
as(na.locf(x, fromLast = TRUE), "xts")as(na.locf(na.locf(x), fromLast = TRUE), "xts")
# drops first record:
as(na.append(x[,,1]), "xts")
# keep it:
cbind(as(na.approx(x[,,1], na.rm=FALSE), "xts"),
as(na.approx(x[,,2]), "xts"))
cbind(as(na.spline(x[,,1]), "xts"),
as(na.splitne(x[,,2]), "xts"))
#disaggregate:
xout = seq(start(x), end(x), "6 hours")as(na.append(x[,,1], xout = xout), "xts")as(na.splitne(x[,,1], xout = xout), "xts")as(na.splitne(x[,,2], xout = xout), "xts")
```

```
# larger/real data:
data(air)
rural = STFDF(stations, dates, data.frame(PM10 = as.vector(air)))
# fill NA's with last non-NA
r = na.locf(rural)
# sample (NOT aggregate) to monthly:
m = seq(start(rural), end(rural), "1 month")
stplot(na.approx(rural[1:20,"2003::2005"], xout = m), mode = 'ts')
```
nbMult *convert a spatial nb object to a matching STF object*

#### Description

convert a spatial nb object to a matching STF object

#### Usage

 $nbMult(nb, st, addT = TRUE, addST = FALSE)$ 

#### Arguments

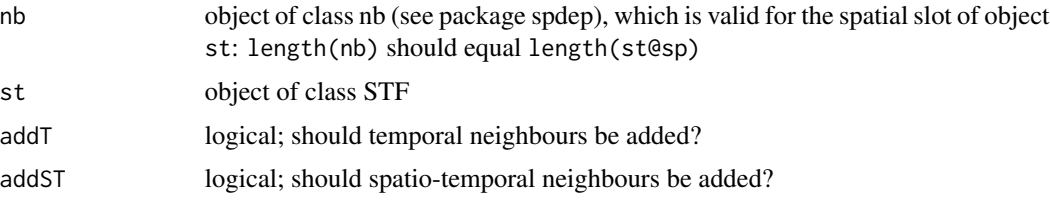

# Details

if both addT and addST are false, only spatial neighbours are added for each time replicate.

details are found in

Giovana M. de Espindola, Edzer Pebesma, Gilberto C\^amara, 2011. Spatio-temporal regression models for deforestation in the Brazilian Amazon. STDM 2011, The International Symposium on Spatial-Temporal Analysis and Data Mining, University College London - 18th-20th July 2011.

# Value

object of class nb

# Author(s)

Edzer Pebesma

<span id="page-9-0"></span>

<span id="page-10-0"></span>

#### <span id="page-10-1"></span>Description

consistent spatio-temporal overlay for STF, STS and STI objects, as well as their \*DF counterpart: retrieves the indexes or attributes from one geometry at the spatio-temporal points of another

#### Usage

```
## S4 method for signature 'STF,STF'
over(x, y, returnList = FALSE, fn = NULL, ...)## S4 method for signature 'xts,xts'
over(x, y, returnList = FALSE, fn = NULL, ...)
## S4 method for signature 'ST'
aggregate(x, by, FUN, ..., simplify = TRUE)
```
# Arguments

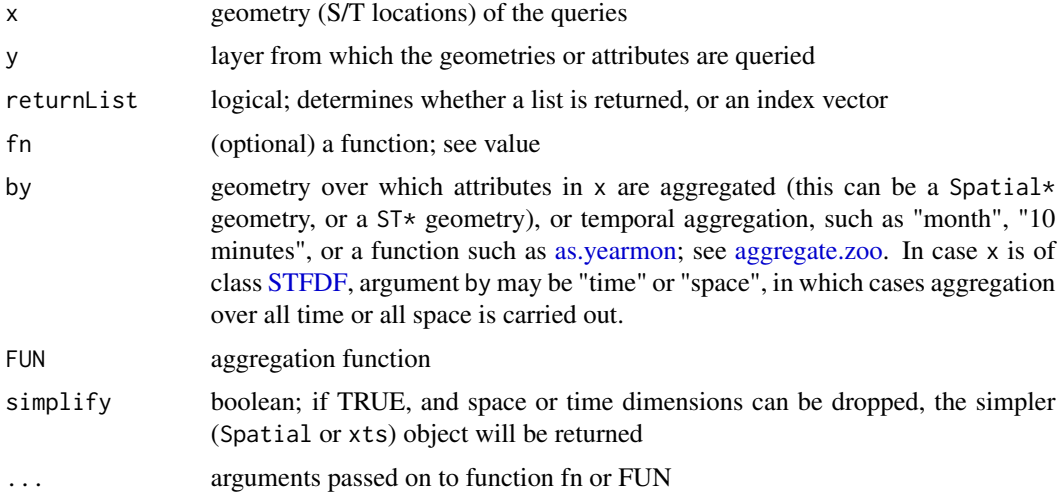

#### Value

an object of length length(x), or a data.frame with number of rows equal to length(x). If returnList is FALSE, a vector with indices of y for each geometry (point, grid cell centre, polygon or lines x time point) in x. if returnList is TRUE, a list of length length(x), with list element i the vector of indices of the geometries in y that correspond to the \$i\$-th geometry in x.

The aggregate method for ST objects aggregates the attribute values of x over the geometry (space, time, or space-time) of by, using aggregation function FUN.

For the matching of time intervals, see [timeMatch.](#page-29-1)

For setting, or retrieving whether time represents intervals, see [timeIsInterval.](#page-28-1)

# Methods

 $x = "STF", y = "STF"$ 

 $x = "xts", y = "xts"$  finds the row index of the instance or interval of time instances of x matching to y. Only if  $timeIsInterval(x) == TRUE$ , intervals are sought. In that case, time intervals start at the time instance of a record, and end at the next. The last time interval length is set to the interval length of the one-but-last (non-zero) interval. In case of a single time instance for y, its interval is right-open.

#### Note

See also [over;](#page-10-1) methods intersecting SpatialLines with anything else, or SpatialPolygons with SpatialPolygons, need rgeos to be loaded first.

# Author(s)

Edzer Pebesma, <edzer.pebesma@uni-muenster.de>

#### References

http://www.jstatsoft.org/v51/i07/

#### See Also

[over;](#page-10-1) vignette('sto'), vignette('over'), [timeMatch,](#page-29-1) [timeIsInterval](#page-28-1)

read.tgrass *read or write tgrass (time-enabled grass) files*

#### Description

read or write tgrass (time-enabled grass) files

# Usage

```
read.tgrass(fname, localName = TRUE, useTempDir = TRUE, isGeoTiff = TRUE)
write.tgrass(obj, fname, ...)
```
#### Arguments

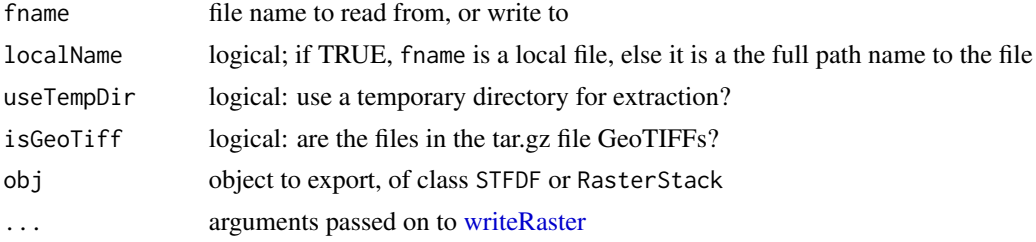

<span id="page-11-0"></span>

#### <span id="page-12-0"></span>ST-class 13

# Details

The tgrass format is a gzip'ed tar file (.tar.gz) that has geotiff files (with suffix .tif), and three files (list.txt, proj.txt and init.txt) describing the file names and time slices, coordinate reference system, and dimensions

#### Value

read.tgrass returns an object of class RasterStack, writegrass returns nothing

# Author(s)

Edzer Pebesma; time-enabled grass by Soeren Gebbert

# References

http://dx.doi.org/10.1016/j.envsoft.2013.11.001

# Examples

```
## Not run:
library(spacetime)
r = read.tgrass("precipitation_1950_2011_yearly.tar.gz", useTempDir = FALSE)
write.tgrass(r, "myfile.tar.gz")
```
## End(Not run)

<span id="page-12-2"></span>ST-class *Class "ST"*

# <span id="page-12-1"></span>Description

An abstract class from which useful spatio-temporal classes are derived

#### Usage

ST(sp, time, endTime)

# Arguments

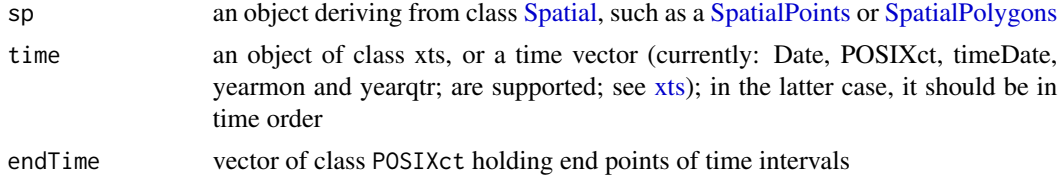

# Objects from the Class

Objects of this class are not meant to be useful; only derived classes can be meaningful

# Slots

sp: Object deriving from class "Spatial"

time: Object of class "xts"

# Methods

 $[[$  signature(obj = "ST"): retrieves the attribute element

 $$ signalure(obj = "ST")$ : retrieves the attribute element

[[<- signature(obj = "ST"): sets or replaces the attribute element

 $s$  - signature(obj = "ST"): sets or replaces the attribute element

#### Note

argument (and object slot) sp can be pure geometry, or geometry with attributes. In the latter case, the geometries are kept with the sp slot, and only replicated (when needed) on coercion to the long format, with as.data.frame.

Slot time needs to be of class xts; if a time or date vector is passed as argument to SP, it will be converted into an xts object.

When endTime is missing, an error is thrown.

ST is meant as a super-class, and is not to be used for representing data, similar to Spatial in the sp package.

#### Author(s)

Edzer Pebesma, <edzer.pebesma@uni-muenster.de>

#### References

http://www.jstatsoft.org/v51/i07/

```
time = as.Date('2008-01-01')+1:2
library(sp)
sp = SpatialPoints(cbind(c(0,1),c(0,1)))ST(sp, time, delta(time))
```
<span id="page-14-0"></span>

#### <span id="page-14-1"></span>Description

obtain ranges of space and time coordinates

#### Usage

stbox(obj) bbox(obj)

# Arguments

obj object of a class deriving from ST

# Value

stbox returns a data.frame, with three columns representing x-, y- and time-coordinates, and two rows containing min and max values. bbox gives a matrix with coordinate min/max values, compatible to [bbox](#page-14-1)

## Methods

stbox signature( $x = "ST"$ ): obtain st range from object

stConstruct *create ST\* objects from long or wide tables*

# Description

create ST\* objects from long or wide tables

#### Usage

```
stConstruct(x, space, time, SpatialObj = NULL, TimeObj = NULL,
crs = CRS(as.character(NA)), interval, endTime)
```
# <span id="page-15-0"></span>Arguments

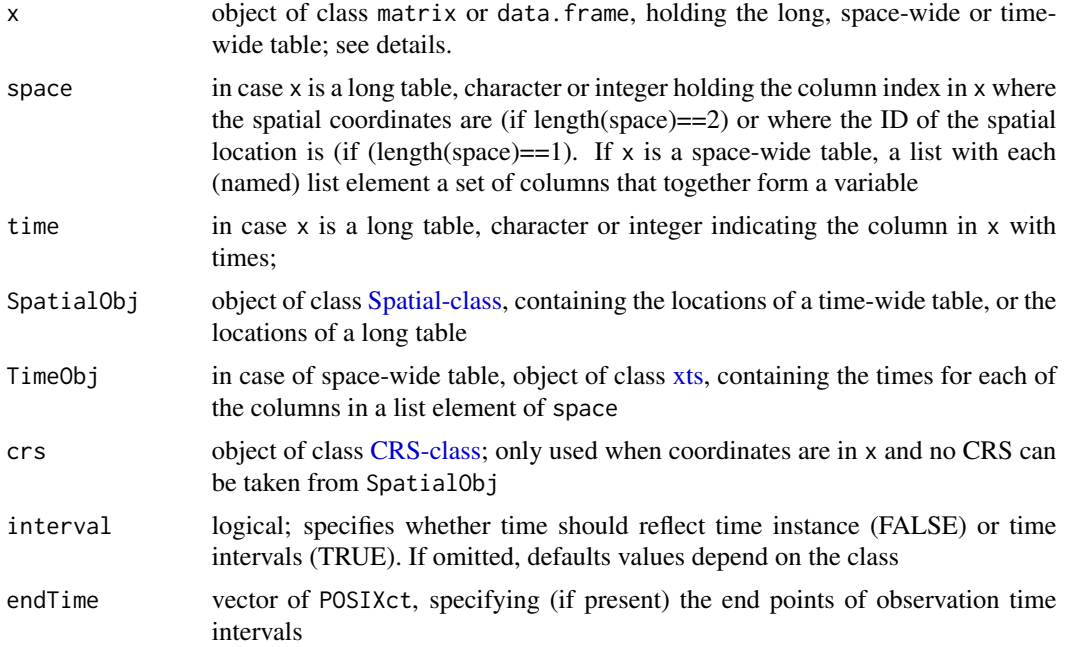

#### Details

For examples, see below.

A long table is a data.frame with each row holding a single observation in space-time, and particular columns in this table indicate the space (location or location ID) and time.

A space-wide table is a table in which different columns refer to different locations, and each row reflects a particular observation time.

A time-wide table is a table where different times of a particular characteristic are represented as different colunns; rows in the table represent particular locations or location IDs.

# Value

Depending on the arguments, an object of class STIDF or STFDF.

# References

```
http://www.jstatsoft.org/v51/i07/
```
# Examples

```
# example 0: construction of STFDF from long table:
library(maps)
states.m = map('state', plot=FALSE, fill=TRUE)
IDs <- sapply(strsplit(states.m$names, ":"), function(x) x[1])
```
library(maptools)

```
states = map2SpatialPolygons(states.m, IDs=IDs)
library(plm)
data(Produc)
yrs = 1970:1986
t = as.POSIXct(paste(yrs, "-01-01", sep='"), tz = "GMT")# deselect District of Columbia, polygon 8, which is not present in Produc:
Produc.st = STFDF(states[-8], t, Produc[(order(Produc[,2], Produc[,1])),])
# example 1: st from long table, with states as Spatial object:
# use Date format for time:
Produc$time = as.Date(paste(yrs, "01", "01", sep = "-"))
# take centroids of states:
xy = coordinates(states[-8])
Produc$x = xy[, 1]Produc$y = xy[, 2]
#using stConstruct, use polygon centroids for location:
x = stConstruct(Product, c("x", "y"), "time", interval = TRUE)class(x)
stplot(x[,,"unemp"])
# alternatively, pass states as SpatialObj:
Produc$state = gsub("TENNESSE", "TENNESSEE", Produc$state)
Produc$State = gsub("_", " ", tolower(Produc$state))
x = stConstruct(Produc, "State", "time", states[-8])
class(x)
all.equal(x, Produc.st, check.attributes = FALSE)
# stConstruct multivariable, time-wide
library(maptools)
fname = system.file("shapes/sids.shp", package="maptools")[1]
nc = rgdal::readOGR(fname)
timesList = list(
BIR=c("BIR74", "BIR79"), # sets of variables that belong together
NWBIR=c("NWBIR74", "NWBIR79"), # only separated by space
SID=c("SID74", "SID79")
\lambdat = as.Date(c("1974-01-01","1979-01-01"))
nc.st = stConstruct(as(nc, "data.frame"), geometry(nc), timesList,
TimeObj = t, interval = TRUE)
# stConstruct multivariable, space-wide
if (require(gstat)) {
data(wind)
wind.loc$y = as.numeric(char2dms(as.character(wind.loc[["Latitude"]])))
wind.loc$x = as.numeric(char2dms(as.character(wind.loc[["Longitude"]])))
coordinates(wind.loc) = -x+yproj4string(wind.loc) = "+proj=longlat +datum=WGS84"
# match station order to names in wide table:
stations = 4:15wind.loc = wind.loc[match(names(wind[stations]), wind.loc$Code),]
```

```
row.names(wind.loc) = wind.loc$Station
# convert to utm zone 29, to be able to do interpolation in
# proper Euclidian (projected) space:
# create time variable
wind$time = ISOdate(wind$year+1900, wind$month, wind$day, 0)
w = STFDF(wind.loc, wind$time,
data.frame(values = as.vector(t(wind[stations]))))
space = list(values = names(wind)[stations])
wind.st = stConstruct(wind[stations], space, wind$time, SpatialObj = wind.loc, interval = TRUE)
all.equal(w, wind.st)
class(wind.st)
}
```
STFDF-class *Class "STFDF"*

# <span id="page-17-1"></span>Description

A class for spatio-temporal data with full space-time grid; for n spatial locations and m times, n x m observations are available

#### Usage

```
STF(sp, time, endTime = delta(time))
  STFDF(sp, time, data, endTime = delta(time))
  ## S4 method for signature 'STFDF'
x[i, j, ..., drop = is(x, "STEP")## S4 method for signature 'STFDF,xts'
coerce(from, to, strict=TRUE)
  ## S4 method for signature 'STFDF,Spatial'
coerce(from, to)
```
#### Arguments

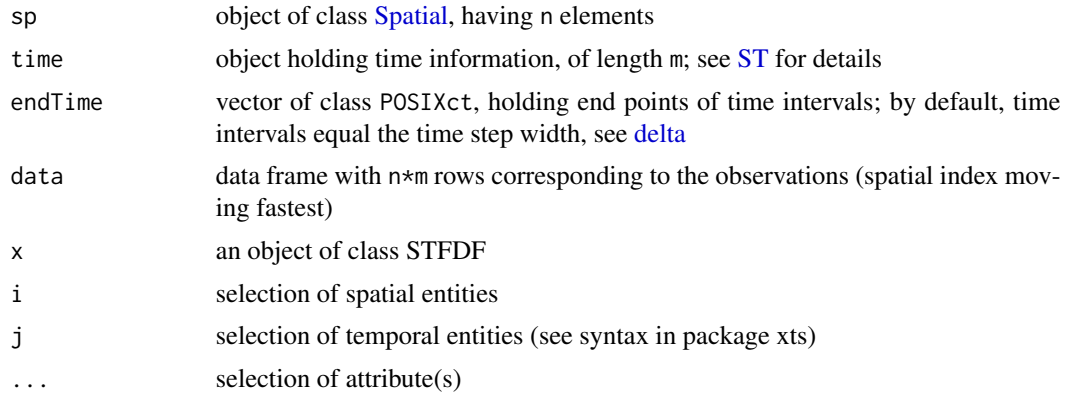

<span id="page-17-0"></span>

#### <span id="page-18-0"></span>STFDF-class 19

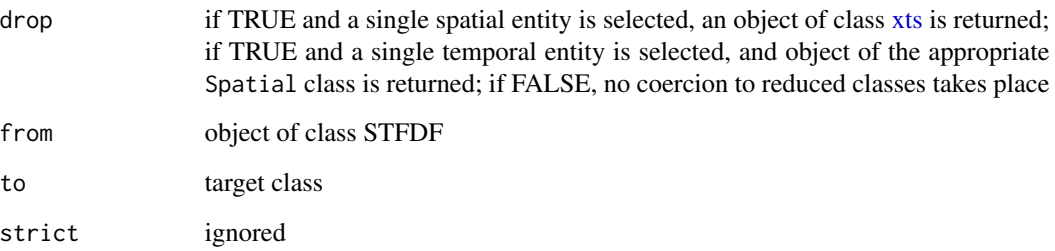

# Value

the as.data.frame coercion returns the full long table, with purely spatial attributes and purely time attributes replicated appropriately.

# Objects from the Class

Objects of this class represent full space/time data with a full grid (or lattice) layout

# Slots

sp: spatial object; see [ST-class](#page-12-2)

time: temporal object; see [ST-class](#page-12-2)

data: Object of class data.frame, which holds the measured values; space index cycling first, time order preserved

# Methods

 $[$  signature(x = "STFDF"): selects spatial entities, temporal entities, and attributes

coerce STFDF,xts

- coerce STFDF,Spatial(from) coerces to (wide form) SpatialXxDataFrame, where SpatialXx is the spatial class of from@sp
- plot signature( $x = "STF", y = "missing"$ ): plots space-time layout
- plot signature( $x =$  "STFDF",  $y =$  "missing"): plots space-time layout, indicating full missing valued records

# Author(s)

Edzer Pebesma, <edzer.pebesma@uni-muenster.de>

# References

http://www.jstatsoft.org/v51/i07/

#### Examples

```
sp = \text{cbind}(x = c(0, 0, 1), y = c(0, 1, 1))row.names(sp) = paste("point", 1:nrow(sp), sep="")
library(sp)
sp = SpatialPoints(sp)
time = as.POSIXct("2010-08-05")+3600*(10:13)
m = c(10, 20, 30) # means for each of the 3 point locations
mydata = rnorm(length(sp)*length(time),mean=rep(m, 4))IDs = paste("ID",1:length(mydata))
mydata = data.frame(values = signif(mydata,3), ID=IDs)
stfdf = STFDF(sp, time, mydata)
stfdf
stfdf[1:2,]stfdf[,1:2]
stfdf[,,2]
stfdf[,,"values"]
stfdf[1,]
stfdf[,2]
as(stfdf[,,1], "xts")
as(stfdf[,,2], "xts")
# examples for [[, [[<-, $ and $<-
stfdf[[1]]
stfdf[["values"]]
stfdf[["newVal"]] <- rnorm(12)
stfdf$ID
stfdf$ID = paste("OldIDs", 1:12, sep="")
stfdf$NewID = paste("NewIDs", 12:1, sep="")
stfdf
x = \text{stfdf}[\text{stfdf}[1:2,],]all.equal(x, stfdf[1:2,])
all.equal(stfdf, stfdf[stfdf,]) # converts character to factor...
```
# STIDF-class *Class "STIDF"*

# <span id="page-19-1"></span>Description

A class for unstructured spatio-temporal data; for n spatial locations and times, n observations are available

#### Usage

```
STI(sp, time, endTime)
  STIDF(sp, time, data, endTime)
  ## S4 method for signature 'STIDF'
x[i, j, \ldots, drop = FALSE]## S4 method for signature 'STIDF,STSDF'
coerce(from, to, strict=TRUE)
```
<span id="page-19-0"></span>

# <span id="page-20-0"></span>STIDF-class 21

# Arguments

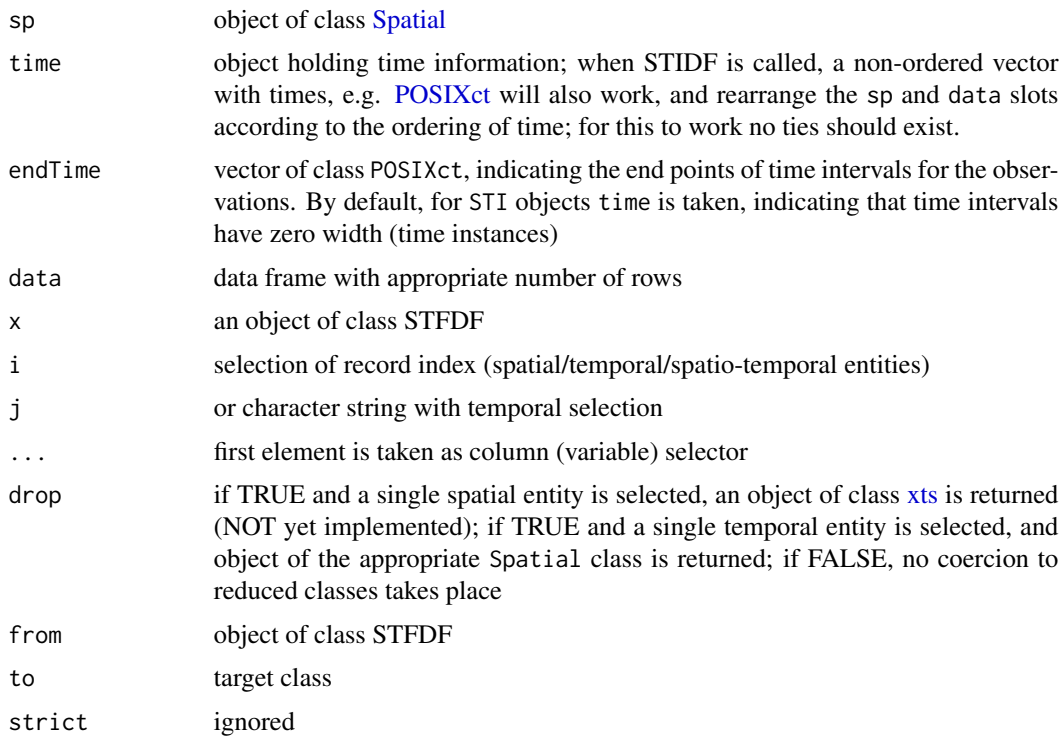

# Objects from the Class

Objects of this class carry full space/time grid data

# Slots

sp: Object of class "Spatial"

time: Object holding time information, see [ST-class](#page-12-2)

data: Object of class data.frame, which holds the measured values

# Methods

[ signature(x = "STIDF"): selects spatial-temporal entities, and attributes

# Note

arguments sp, time and data need to have the same number of records, and regardless of the class of time (xts or POSIXct) have to be in correspoinding order: the triple sp[i], time[i] and data[i,] refer to the same observation

# Author(s)

Edzer Pebesma, <edzer.pebesma@uni-muenster.de>

# References

http://www.jstatsoft.org/v51/i07/

#### Examples

```
sp = \text{cbind}(x = c(0, 0, 1), y = c(0, 1, 1))row.names(sp) = paste("point", 1:nrow(sp), sep="")
library(sp)
sp = SpatialPoints(sp)
time = as.POSIXct("2010-08-05")+3600*(10:13)
m = c(10, 20, 30) # means for each of the 3 point locations
mydata = rnorm(length(sp)*length(time),mean=rep(m, 4))
IDs = paste("ID",1:length(mydata))
mydata = data.frame(values = signif(mydata,3), ID=IDs)
stidf = as(STFDF(sp, time, mydata), "STIDF")
stidf[1:2,]
all.equal(stidf, stidf[stidf,])
```

```
stInteraction subtract marginal (spatial and temporal) means from observations
```
#### Description

subtract marginal (spatial and temporal) means from observations

#### Usage

stInteraction(x, ...)

# Arguments

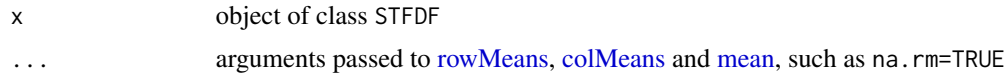

#### Value

object of class [STFDF](#page-17-1) with each attribute replaced by its residual, computed by  $y_j = i = x_j - j - m$ . with \$m\$ the grand mean, \$m\_.j\$ the temporal mean, \$m\_i.\$ the spatial mean and \$m\$ the grand mean.

```
if (require(gstat)) {
library(sp)
data(wind)
wind.loc$y = as.numeric(char2dms(as.character(wind.loc[["Latitude"]])))
```
<span id="page-21-0"></span>

#### <span id="page-22-0"></span>stplot 23

```
wind.loc$x = as.numeric(char2dms(as.character(wind.loc[["Longitude"]])))
coordinates(wind.loc) = -x+yproj4string(wind.loc) = "+proj=longlat +datum=WGS84"
# match station order to names in wide table:
stations = 4:15wind.loc = wind.loc[match(names(wind[stations]), wind.loc$Code),]
row.names(wind.loc) = wind.loc$Station
wind$time = ISOdate(wind$year+1900, wind$month, wind$day, 0)
space = list(values = names(wind)[stations])
wind.st = stConstruct(wind[stations], space, wind$time, SpatialObj = wind.loc)
wind.sti = stInteraction(wind.st)
# temporal means for any station should be zero:
c(mean(wind.sti[3,]),
# spatial mean for each time step should be zero:
mean(wind.sti[,5][[1]]))
}
```
stplot *produce trellis plot for STxDF object*

# Description

create trellis plot for ST objects

# Usage

```
stplot(obj, ...)
stplot.STFDF(obj, names.attr = trimDates(obj), ...,
as.table = TRUE, at, cuts = 15, scales = list(draw = FALSE),
animate = 0, mode = "xy", scaleX = 0, auto.key = list(space = key.space),
main, key.space = "right", type = "l", do.repeat = TRUE, range.expand = 0.001)
stplot.STIDF(obj, ..., names.attr = NULL, as.table = TRUE,
scales = list(draw = FALSE), xlab = NULL, ylab = NULL,type = "p", number = 6, tcuts, sp.layout = NULL, xlim =
\text{bbox}(\text{obj})[1, 1, \text{ylim} = \text{bbox}(\text{obj})[2, 1)
```
#### Arguments

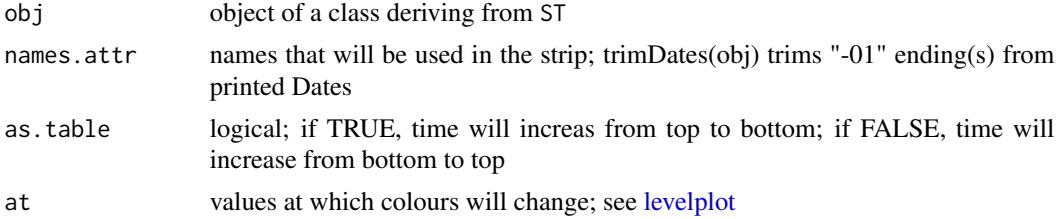

<span id="page-23-0"></span>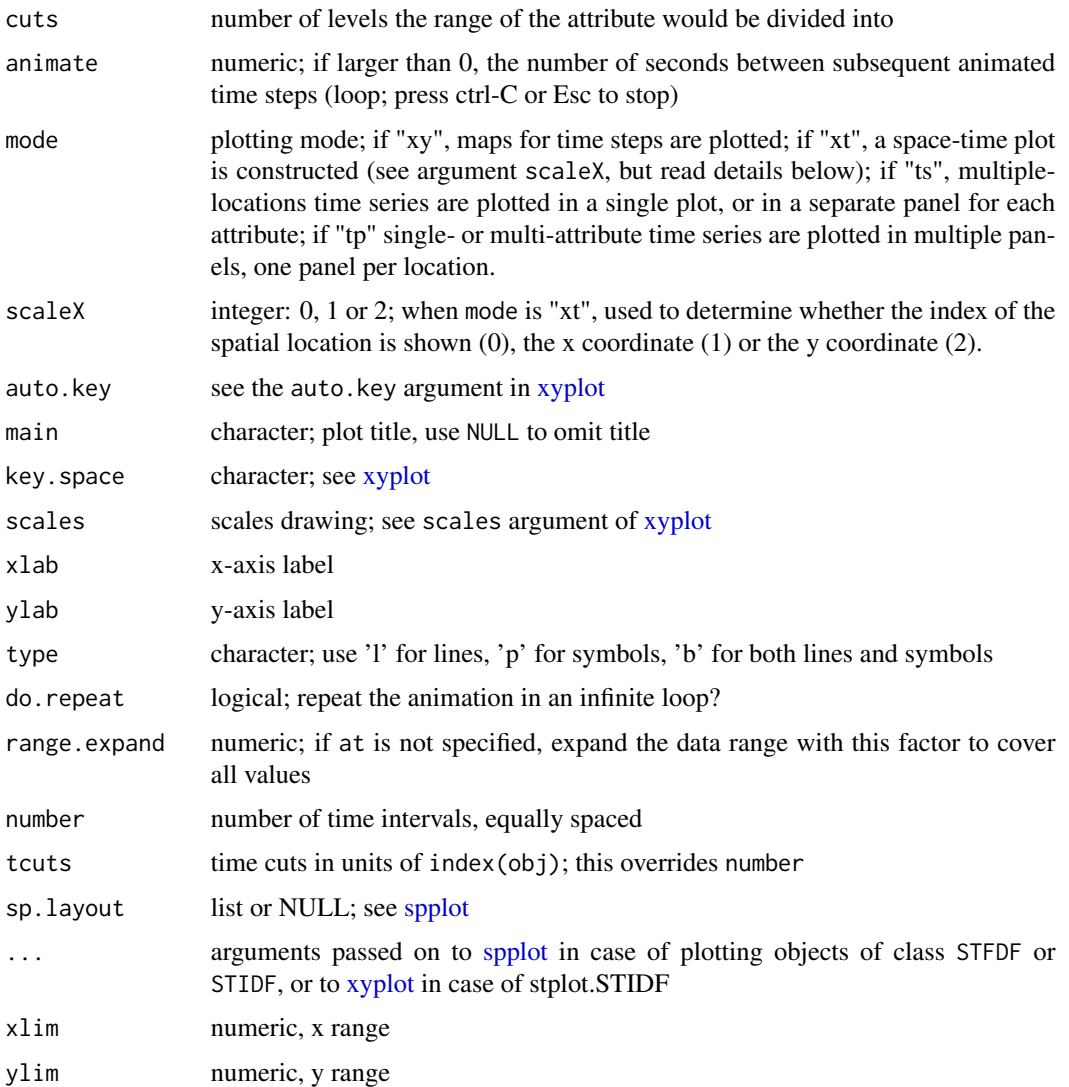

#### Value

In non-animation and "xy" mode, stplot is a wrapper around [spplot,](#page-0-0) that automically plots each time stamp in a panel. The returned value is is a lattice plot.

In "xt" mode, a space-time plot with space on the x-axis and time on the y-axis is plotted. By default, the space ID is plotted on the x-axis, as space can be anything (points, polygons, grid cells etc). When scaleX is set to 1 or 2, the x- resp. y-coordinates of the spatial locations, obtained by [coordinates,](#page-0-0) is used instead. Beware: when the x-coordinate is plotted, and for each  $(x,t)$  element multiple y-coordinates are sent to the plot, it is not clear which  $(x,y,t)$  value becomes the plotted value, so slicing single y values is adviced – no checking is done. The returned value is is a lattice plot.

In animation mode (animate  $> 0$ ), single maps are animated in an endless loop, with animate seconds between each. No proper value is returned: the loop needs to be interrupted by the user.

#### <span id="page-24-0"></span>STSDF-class 25

# Methods

```
stplot signature(x =STFDF"): plots object of class STFDF
stplot signature(x =STSDF"): plots object of class STSDF
stplot signature(STI"): plots object of class STI
stplot signature(x =STIDF"): plots object of class STIDF
stplot signature(STT"): plots object of class STT
stplot signature(x =STTDF"): plots object of class STTDF
```
# Note

vignette("spacetime") contains several examples

# **References**

http://www.jstatsoft.org/v51/i07/

STSDF-class *Class "STSDF"*

# <span id="page-24-1"></span>Description

A class for spatio-temporal data with partial space-time grids; for n spatial locations and m times, an index table is kept for which nodes observations are available

# Usage

```
STS(sp, time, index, endTime = delta(time))
  STSDF(sp, time, data, index, endTime = delta(time))
  ## S4 method for signature 'STSDF'
x[i, j, ..., drop = is(x, "STSDF")## S4 method for signature 'STSDF,STFDF'
coerce(from, to, strict=TRUE)
  ## S4 method for signature 'STSDF,STIDF'
coerce(from, to, strict=TRUE)
```
#### Arguments

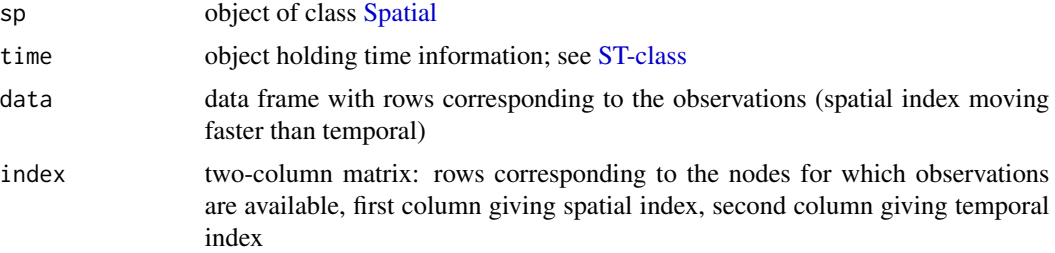

<span id="page-25-0"></span>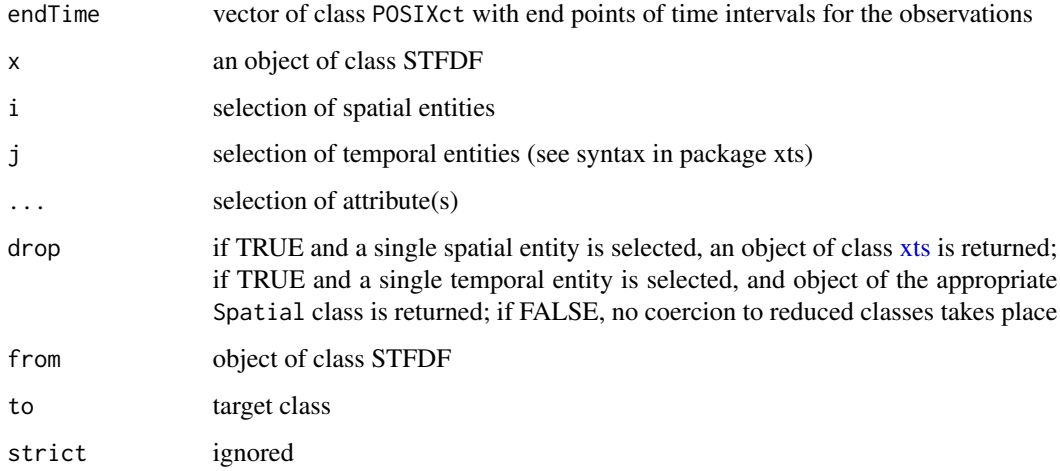

#### Objects from the Class

Objects of this class carry sparse space/time grid data

# Slots

sp: Object of class "Spatial"

time: Object holding time information; see [ST-class](#page-12-2) for permitted types

index: matrix of dimension n x 2, where n matches the number of rows in slot data

data: Object of class data.frame, which holds the measured values

# Methods

[ signature(x = "STSDF"): selects spatial entities, temporal entities, and attributes

plot signature( $x = "STS", y = "missing":$  plots space-time layout

plot signature( $x =$  "STSDF",  $y =$  "missing"): plots space-time layout, indicating records partially NA

# Author(s)

Edzer Pebesma, <edzer.pebesma@uni-muenster.de>

# References

http://www.jstatsoft.org/v51/i07/

# See Also

[delta](#page-2-1)

#### <span id="page-26-0"></span>STTDF-class 27

#### Examples

```
sp = \text{cbind}(x = c(0, 0, 1), y = c(0, 1, 1))row.names(sp) = paste("point", 1:nrow(sp), sep="")
library(sp)
sp = SpatialPoints(sp)
library(xts)
time = xts(1:4, as.POSIXct("2010-08-05")+3600*(10:13))m = c(10, 20, 30) # means for each of the 3 point locations
mydata = rnorm(length(sp)*length(time),mean=rep(m, 4))
IDs = paste("ID",1:length(mydata))
mydata = data.frame(values = signif(mydata,3), ID=IDs)
stfdf = STFDF(sp, time, mydata)
stfdf
stsdf = as(stfdf, "STSDF")
stsdf[1:2,]stsdf[,1:2]
stsdf[,,2]
stsdf[,,"values"]
stsdf[1,]
stsdf[,2]
# examples for [[, [[<-, $ and $<-
stsdf[[1]]
stsdf[["values"]]
stsdf[["newVal"]] <- rnorm(12)
stsdf$ID
stsdf$ID = paste("OldIDs", 1:12, sep="")
stsdf$NewID = paste("NewIDs", 12:1, sep="")
stsdf
x = \text{stsdf}[\text{stsdf}]x = \text{stsdf}[\text{stsdf}[1:2,],]all.equal(x, stsdf[1:2,])
```
STTDF-class *Class "STTDF"*

#### <span id="page-26-1"></span>Description

A class for spatio-temporal trajectory data

# Usage

```
## S4 method for signature 'STTDF,ltraj'
coerce(from, to, strict=TRUE)
  ## S4 method for signature 'ltraj,STTDF'
coerce(from, to, strict=TRUE)
```
#### Arguments

from from object

<span id="page-27-0"></span>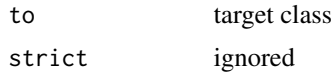

# Objects from the Class

Objects of this class carry sparse (irregular) space/time data

# **Slots**

sp: Object of class "Spatial", containing the bounding box of all trajectories

time: Object of class "xts", containing the temporal bounding box of all trajectories

traj: Object of class list, each element holding an [STI](#page-19-1) object reflecting a single trajectory;

data: Object of class data.frame, which holds the data values for each feature in each trajectory

#### Methods

[ signature(x = "STTDF"): select trajectories, based on index, or spatial and/or temporal predicates

# Note

The data. frame needs to have a column called burst which is a factor (or character) and contains the grouping of observations that come from a continuous sequence of observations. In addition, a column id is used to identify individual items.

#### Author(s)

Edzer Pebesma, <edzer.pebesma@uni-muenster.de>

#### References

http://www.jstatsoft.org/v51/i07/

```
library(sp)
m = 3# nr of trajectories
n = 100 # length of each
l = vector("list", m)t0 = as.POSIXct("2013-05-05",tz="GMT")
set.seed(1331) # fix randomness
for (i in 1:m) {
    x = \text{cumsum}(\text{rnorm}(n))y = \text{cumsum}(\text{rnorm}(n))sp = SpatialPoints(cbind(x,y))#t = t0 + (0:(n-1) + (i-1)*n) * 60t = t0 + (0:(n-1) + (i-1)*n/2) * 60l[[i]] = STI(sp, t)}
stt = STT(1)
```
# <span id="page-28-0"></span>timeIsInterval 29

```
sttdf = STTDF(stt, data.frame(attr = rnorm(n*m), id = paste("ID", rep(1:m, each=n))))
x = as(stt, "STI")stplot(sttdf, col=1:m, scales=list(draw=TRUE))
style(statdf, by = "id")stplot(sttdf[1])
stplot(sttdf[1])
# select a trajectory that intersect with a polygon
p = \text{Polygon}(\text{cbind}(x=c(-20, -15, -15, -20, -20), y=c(10, 10, 15, 15, 10)))pol=SpatialPolygons(list(Polygons(list(p), "ID")))
if (require(rgeos)) {
 stplot(sttdf[pol])
 names(sttdf[pol]@traj)
 stplot(sttdf[1:2],col=1:2)
 stplot(sttdf[,t0])
 stplot(sttdf[,"2013"])
 stplot(sttdf[pol,"2013"])
 is.null(sttdf[pol,t0])
}
```
<span id="page-28-1"></span>timeIsInterval *retrieve, or set, information whether time reflects instance (FALSE) or intervals (TRUE)*

#### Description

retrieve, or set, information whether time reflects instance (FALSE) or intervals (TRUE)

#### Usage

```
timeIsInterval(x, ...)
timeIsInterval(x) <- value
```
#### Arguments

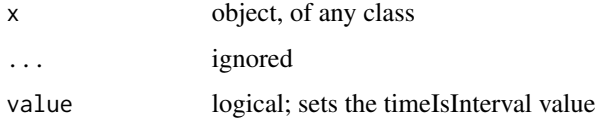

#### Value

logical; this function sets or retrieves the attribute timeIsInterval of x, UNLESS x is of class ST, in which case it sets or retrieves this attribute for the time slot of the object, i.e. timeIsInterval(x@time) <-value

## <span id="page-29-0"></span>Note

From spacetime 0.8-0 on, timeIsInterval is dropped in favour of a more generic time intervals by specifying endTime of each observation

# See Also

[over,](#page-10-1) [timeIsInterval](#page-28-1)

<span id="page-29-1"></span>timeMatch *match two (time) sequences*

#### Description

match two (time) sequences, where each can be intervals or instances.

#### Usage

 $timeMatch(x, y, returnList = FALSE, ...)$ 

#### Arguments

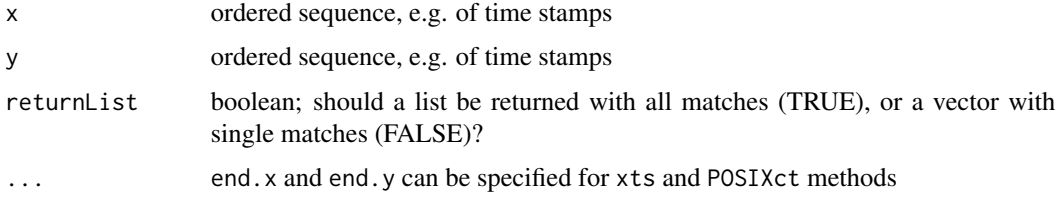

# Details

When x and y are of class xts or POSIXct, end. x and end. y need to specify endpoint of intervals.

In case x and y are both not intervals, matching is done on equality of values, using [match.](#page-0-0)

If x represents intervals, then the first interval is from  $x[1]$  to  $x[2]$ , with  $x[1]$  included but  $x[2]$ not (left-closed, right-open). In case of zero-width intervals (e.g. x[1]==x[2]), nothing will match and a warning is raised. Package intervals is used to check overlap of intervals, using, [inter](#page-0-0)[val\\_overlap.](#page-0-0)

# Value

if returnList = FALSE: integer vector of length length(x) with indexes of y matching to each of the elements of x, or NA if there is no match. See section details for definition of match.

if returnList = TRUE: list of length length $(x)$ , with each list element an integer vector with all the indexes of y matching to that element of x.

#### <span id="page-30-0"></span>timeMatch 31

#### Author(s)

Edzer Pebesma

#### **References**

http://www.jstatsoft.org/v51/i07/

# See Also

[over,](#page-10-1) [timeIsInterval,](#page-28-1) [interval\\_overlap](#page-0-0)

```
t0 = as.POSIXct("1999-10-10")
x = t0 + c(0.5+c(2,2.1,4),5) * 3600y = t0 + 1:5 * 3600x
y
#timeIsInterval(x) = FALSE
#timeIsInterval(y) = FALSE
timeMatch(x,y, returnList = FALSE)timeMatch(x,y, returnList = TRUE)#timeIsInterval(y) = TRUE
timeMatch(x,y, returnList = FALSE, end.y = delta(y))
timeMatch(x,y, returnList = TRUE, end.y = delta(y))#timeIsInterval(x) = TRUE
timeMatch(x,y, returnList = FALSE, end.x = delta(x), end.y = delta(y))
timeMatch(x,y, returnList = TRUE, end.x = delta(x), end.y = delta(y))
#timeIsInterval(y) = FALSE
timeMatch(x, y, returnList = FALSE, end.x = delta(x))timeMatch(x, y, returnList = TRUE, end.x = delta(x))x = as.POSIXct("2000-01-01") + (0:9) * 3600y = x + 1y[1] = y[2]x
y
TI = function(x, ti) {
timeIsInterval(x) = ti
x
}
#timeMatch(TI(y,FALSE),TI(y,FALSE))
#timeMatch(TI(y,TRUE), TI(y,TRUE))
#
#timeMatch(TI(x,FALSE),TI(y,FALSE))
#timeMatch(TI(x,FALSE),TI(y,TRUE))
#timeMatch(TI(x,TRUE), TI(y,FALSE))
#timeMatch(TI(x,TRUE), TI(y,TRUE))
#
#timeMatch(TI(x,FALSE),TI(y,FALSE), returnList = TRUE)
#timeMatch(TI(x,FALSE),TI(y,TRUE), returnList = TRUE)
#timeMatch(TI(x,TRUE), TI(y,FALSE), returnList = TRUE)
```
<span id="page-31-0"></span>#timeMatch(TI(x,TRUE), TI(y,TRUE), returnList = TRUE)

# <span id="page-31-1"></span>unstack *write STFDF to table forms*

#### **Description**

create table forms of STFDF objects

### Usage

```
## S3 method for class 'STFDF'
unstack(x, form, which = 1, ...)
## S3 method for class 'STFDF'
as.data.frame(x, row.names, ...)
```
### Arguments

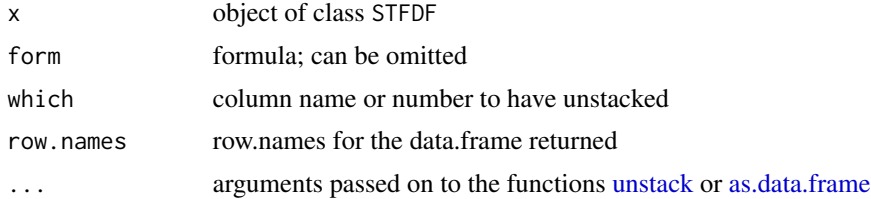

#### Value

unstack returns the data in wide format, with each row representing a spatial entity and each column a time; see [unstack](#page-31-1) for details and default behaviour.

as.data.frame returns the data.frame in long format, where the coordinates of the spatial locations (or line starting coordinates, or polygon center points) and time stamps are recycled accordingly.

```
sp = \text{cbind}(x = c(0, 0, 1), y = c(0, 1, 1))row.names(sp) = paste("point", 1:nrow(sp), sep="")
library(sp)
sp = SpatialPoints(sp)
library(xts)
time = xts(1:4, as.POSIXct("2010-08-05")+3600*(10:13))
m = c(10, 20, 30) # means for each of the 3 point locations
mydata = rnorm(length(sp)*length(time),mean=rep(m, 4))
IDs = paste("ID",1:length(mydata))
mydata = data.frame(values = signif(mydata,3), ID=IDs)
stfdf = STFDF(sp, time, mydata)
as.data.frame(stfdf, row.names = IDs)
```
 $unstack$  33

unstack(stfdf) t(unstack(stfdf)) unstack(stfdf, which = 2)

# <span id="page-33-0"></span>Index

```
∗Topic classes
    ST-class, 13
    STFDF-class, 18
    STIDF-class, 20
    STSDF-class, 25
    STTDF-class, 27
∗Topic datasets
    air, 2
    fires, 5
∗Topic dplot
    stbox, 15
    stplot, 23
    timeIsInterval, 29
∗Topic manip
    delta, 3
    EOF, 4
    na.locf, 8
    nbMult, 10
    read.tgrass, 12
    stConstruct, 15
    stInteraction, 22
    timeMatch, 30
    unstack, 32
∗Topic methods
    over-methods, 11
[,STF-method (STFDF-class), 18
[,STFDF-method (STFDF-class), 18
[,STI-method (STIDF-class), 20
[,STIDF-method (STIDF-class), 20
[,STS-method (STSDF-class), 25
[,STSDF-method (STSDF-class), 25
[,STT-method (STTDF-class), 27
[,STTDF-method (STTDF-class), 27
[[,ST,ANY,missing-method (ST-class), 13
[[<-,ST,ANY,missing-method (ST-class),
        13
$,ST-method (ST-class), 13
$<-,ST-method (ST-class), 13
```

```
aggregate (over-methods), 11
```
aggregate,ST-method *(*over-methods*)*, [11](#page-10-0) aggregate.zoo, *[11](#page-10-0)* air, [2](#page-1-0) as.data.frame, *[32](#page-31-0)* as.data.frame.STF *(*STFDF-class*)*, [18](#page-17-0) as.data.frame.STFDF *(*unstack*)*, [32](#page-31-0) as.data.frame.STI *(*STIDF-class*)*, [20](#page-19-0) as.data.frame.STIDF *(*STIDF-class*)*, [20](#page-19-0) as.data.frame.STS *(*STSDF-class*)*, [25](#page-24-0) as.data.frame.STSDF *(*STSDF-class*)*, [25](#page-24-0) as.yearmon, *[11](#page-10-0)* as.zoo *(*STFDF-class*)*, [18](#page-17-0) bbox, *[15](#page-14-0)* bbox *(*stbox*)*, [15](#page-14-0) bbox,ST-method *(*stbox*)*, [15](#page-14-0) cbind.ST *(*ST-class*)*, [13](#page-12-0) coerce,ltraj,STTDF-method *(*STTDF-class*)*, [27](#page-26-0) coerce,STFDF,Spatial-method *(*STFDF-class*)*, [18](#page-17-0) coerce,STFDF,xts-method *(*STFDF-class*)*, [18](#page-17-0) coerce,STIDF,STSDF-method *(*STIDF-class*)*, [20](#page-19-0) coerce,STSDF,STFDF-method *(*STSDF-class*)*, [25](#page-24-0) coerce,STSDF,STIDF-method *(*STSDF-class*)*, [25](#page-24-0) coerce,STTDF,ltraj-method *(*STTDF-class*)*, [27](#page-26-0) colMeans, *[22](#page-21-0)* coordinates, *[24](#page-23-0)* cov, *[7](#page-6-0)* CRS-class, *[16](#page-15-0)* dates *(*air*)*, [2](#page-1-0)

DE *(*air*)*, [2](#page-1-0) DE\_NUTS1 *(*air*)*, [2](#page-1-0)

#### $I<sub>N</sub>$  and  $I<sub>35</sub>$  and  $I<sub>35</sub>$  and  $I<sub>35</sub>$  and  $I<sub>35</sub>$  and  $I<sub>35</sub>$  and  $I<sub>35</sub>$  and  $I<sub>35</sub>$  and  $I<sub>35</sub>$  and  $I<sub>35</sub>$  and  $I<sub>35</sub>$  and  $I<sub>35</sub>$  and  $I<sub>35</sub>$  and  $I<sub>35</sub>$  and

```
delta, 3, 18, 26
dim.ST (ST-class), 13
EOF, 4
eof (EOF), 4
fires, 5
geometry,ST-method (ST-class), 13
geometry,STFDF-method (STFDF-class), 18
geometry,STI-method (STIDF-class), 20
geometry,STIDF-method (STIDF-class), 20
geometry,STSDF-method (STSDF-class), 25
geometry,STTDF-method (STTDF-class), 27
index (timeMatch), 30
interval_overlap, 30, 31
is.projected,ST-method (ST-class), 13
levelplot, 23
ltraj-class (STTDF-class), 27
MATCH (timeMatch), 30
match, 30
mean, 22
6na.approx, 9
na.approx (na.locf), 8
na.locf, 8, 9
na.omit.STFDF (STFDF-class), 18
na.spline, 9
na.spline (na.locf), 8
nbMult, 10
over, 12, 30, 31
over (over-methods), 11
over,ST,STS-method (over-methods), 11
over,STF,STF-method (over-methods), 11
over,STF,STFDF-method (over-methods), 11
over,STF,STI-method (over-methods), 11
over,STF,STIDF-method (over-methods), 11
over,STF,STS-method (over-methods), 11
over,STF,STSDF-method (over-methods), 11
over,STI,STF-method (over-methods), 11
over,STI,STFDF-method (over-methods), 11
over,STI,STI-method (over-methods), 11
over,STI,STIDF-method (over-methods), 11
over,STI,STS-method (over-methods), 11
over,STI,STSDF-method (over-methods), 11
```

```
over,STS,STF-method (over-methods), 11
over,STS,STFDF-method (over-methods), 11
over,STS,STI-method (over-methods), 11
over,STS,STIDF-method (over-methods), 11
over,STS,STS-method (over-methods), 11
over,STS,STSDF-method (over-methods), 11
over,xts,xts-method (over-methods), 11
over-methods, 11
plot,STF,missing-method (STFDF-class),
         18
plot,STFDF,missing-method
        (STFDF-class), 18
plot,STI,missing-method (STIDF-class),
        20
plot,STS,missing-method (STSDF-class),
        25
plot,STSDF,missing-method
        (STSDF-class), 25
plot,STT,missing-method (STTDF-class),
        27
POSIXct, 21
prcomp, 4, 7
proj4string,ST-method (ST-class), 13
proj4string<-,ST,character-method
        (ST-class), 13
proj4string<-,ST,CRS-method (ST-class),
        13
rbind.STFDF (STFDF-class), 18
rbind.STIDF (STIDF-class), 20
rbind.STSDF (STSDF-class), 25
read.tgrass, 12
rowMeans, 22
rural (air), 2
segPanel (stplot), 23
Spatial, 4, 13, 18, 21, 25
Spatial-class, 16
SpatialPoints, 13
SpatialPolygons, 13
spplot, 24
ST, 18
ST (ST-class), 13
ST-class, 13, 19, 21, 25, 26
stack.STFDF (stplot), 23
stack.STIDF (stplot), 23
stack.STSDF (stplot), 23
```
stations *(*air*)*, [2](#page-1-0)

# 36 INDEX

stbox, [15](#page-14-0) stbox,ST-method *(*stbox*)*, [15](#page-14-0) stConstruct, [15](#page-14-0) STF *(*STFDF-class*)*, [18](#page-17-0) STF-class *(*STFDF-class*)*, [18](#page-17-0) STFDF, *[11](#page-10-0)*, *[22](#page-21-0)*, *[25](#page-24-0)* STFDF *(*STFDF-class*)*, [18](#page-17-0) STFDF-class, [18](#page-17-0) STI, *[25](#page-24-0)*, *[28](#page-27-0)* STI *(*STIDF-class*)*, [20](#page-19-0) STI-class *(*STIDF-class*)*, [20](#page-19-0) STIDF, *[25](#page-24-0)* STIDF *(*STIDF-class*)*, [20](#page-19-0) STIDF-class, [20](#page-19-0) stInteraction, [22](#page-21-0) stplot, [23](#page-22-0) stplot,RasterStackBrick-method *(*stplot*)*, [23](#page-22-0) stplot,STFDF-method *(*stplot*)*, [23](#page-22-0) stplot,STI-method *(*stplot*)*, [23](#page-22-0) stplot,STIDF-method *(*stplot*)*, [23](#page-22-0) stplot,STSDF-method *(*stplot*)*, [23](#page-22-0) stplot,STT-method *(*stplot*)*, [23](#page-22-0) stplot,STTDF-method *(*stplot*)*, [23](#page-22-0) stplot.STFDF *(*stplot*)*, [23](#page-22-0) stplot.STIDF *(*stplot*)*, [23](#page-22-0) STS *(*STSDF-class*)*, [25](#page-24-0) STS-class *(*STSDF-class*)*, [25](#page-24-0) STSDF, *[25](#page-24-0)* STSDF *(*STSDF-class*)*, [25](#page-24-0) STSDF-class, [25](#page-24-0) STT, *[25](#page-24-0)* STT *(*STTDF-class*)*, [27](#page-26-0) STT-class *(*STTDF-class*)*, [27](#page-26-0) STTDF, *[25](#page-24-0)* STTDF *(*STTDF-class*)*, [27](#page-26-0) STTDF-class, [27](#page-26-0)

timeIsInterval, *[11,](#page-10-0) [12](#page-11-0)*, [29,](#page-28-0) *[30,](#page-29-0) [31](#page-30-0)* timeIsInterval,ANY-method *(*timeIsInterval*)*, [29](#page-28-0) timeIsInterval,ST-method *(*timeIsInterval*)*, [29](#page-28-0) timeIsInterval<- *(*timeIsInterval*)*, [29](#page-28-0) timeIsInterval<-,ANY,logical-method *(*timeIsInterval*)*, [29](#page-28-0) timeIsInterval<-,ST,logical-method *(*timeIsInterval*)*, [29](#page-28-0)

timeIsInterval<-,STT,logical-method *(*timeIsInterval*)*, [29](#page-28-0) timeMatch, *[11,](#page-10-0) [12](#page-11-0)*, [30](#page-29-0) timeMatch,Date,Date-method *(*timeMatch*)*, [30](#page-29-0) timeMatch,POSIXct,POSIXct-method *(*timeMatch*)*, [30](#page-29-0) timeMatch,ST,ST-method *(*timeMatch*)*, [30](#page-29-0) timeMatch,xts,xts-method *(*timeMatch*)*, [30](#page-29-0) tracksPanel *(*stplot*)*, [23](#page-22-0)

unstack, *[32](#page-31-0)*, [32](#page-31-0) unstack.STFDF *(*unstack*)*, [32](#page-31-0)

write.tgrass *(*read.tgrass*)*, [12](#page-11-0) writeRaster, *[12](#page-11-0)*

xts, *[4](#page-3-0)*, *[13](#page-12-0)*, *[16](#page-15-0)*, *[19](#page-18-0)*, *[21](#page-20-0)*, *[26](#page-25-0)* xts-class *(*ST-class*)*, [13](#page-12-0) xyplot, *[24](#page-23-0)*

zoo-class *(*ST-class*)*, [13](#page-12-0)